# CSE 431/531: Algorithm Analysis and Design (Spring 2021) Graph Basics

Lecturer: Shi Li

Department of Computer Science and Engineering
University at Buffalo

#### Outline

Graphs

- 2 Connectivity and Graph Traversal
  - Testing Bipartiteness

Topological Ordering

### **Examples of Graphs**

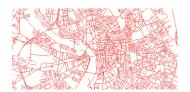

Figure: Road Networks

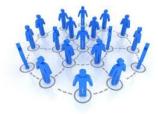

Figure: Social Networks

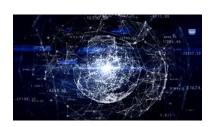

Figure: Internet

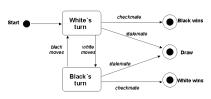

Figure: Transition Graphs

# (Undirected) Graph G = (V, E)

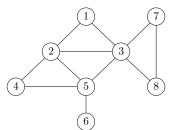

- V: set of vertices (nodes);
- ullet E: pairwise relationships among V;
  - $\bullet$  (undirected) graphs: relationship is symmetric, E contains subsets of size 2

# (Undirected) Graph G = (V, E)

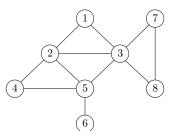

- V: set of vertices (nodes);
  - $V = \{1, 2, 3, 4, 5, 6, 7, 8\}$
- ullet E: pairwise relationships among V;
  - ullet (undirected) graphs: relationship is symmetric, E contains subsets of size 2
  - $E = \{\{1, 2\}, \{1, 3\}, \{2, 3\}, \{2, 4\}, \{2, 5\}, \{3, 5\}, \{3, 7\}, \{3, 8\}, \{4, 5\}, \{5, 6\}, \{7, 8\}\}$

### Directed Graph G = (V, E)

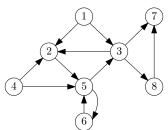

- V: set of vertices (nodes);
  - $V = \{1, 2, 3, 4, 5, 6, 7, 8\}$
- ullet E: pairwise relationships among V;
  - ullet directed graphs: relationship is asymmetric, E contains ordered pairs

### Directed Graph G = (V, E)

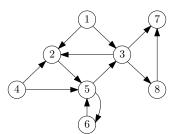

- *V*: set of vertices (nodes);
  - $V = \{1, 2, 3, 4, 5, 6, 7, 8\}$
- ullet E: pairwise relationships among V;
  - ullet directed graphs: relationship is asymmetric, E contains ordered pairs
  - $E = \{(1,2), (1,3), (3,2), (4,2), (2,5), (5,3), (3,7), (3,8), (4,5), (5,6), (6,5), (8,7)\}$

#### Abuse of Notations

- For (undirected) graphs, we often use (i, j) to denote the set  $\{i, j\}$ .
- We call (i, j) an unordered pair; in this case (i, j) = (j, i).

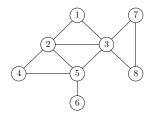

•  $E = \{(1,2), (1,3), (2,3), (2,4), (2,5), (3,5), (3,7), (3,8), (4,5), (5,6), (7,8)\}$ 

- Social Network : Undirected
- Transition Graph : Directed
- Road Network : Directed or Undirected
- Internet : Directed or Undirected

### Representation of Graphs

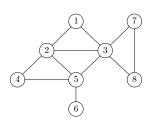

| 1 2 3 4 5 6 7<br>1 0 1 1 0 0 0 0<br>2 1 0 1 1 1 0 0<br>3 1 1 0 0 1 0 1                        | 0 |
|-----------------------------------------------------------------------------------------------|---|
| 3 1 1 0 0 1 0 1                                                                               | Ο |
| 3 1 1 0 0 1 0 1                                                                               | J |
| 4 0 1 0 0 1 0 0                                                                               | 1 |
| 4 0 1 0 0 1 0 0                                                                               | 0 |
| 4     0     1     0     0     1     0     0       5     0     1     1     1     0     1     0 | 0 |
| 6 0 0 0 0 1 0 0                                                                               | 0 |
| 7 0 0 1 0 0 0 0<br>8 0 0 1 0 0 0 1                                                            | 1 |
| 8 0 0 1 0 0 0 1                                                                               | 0 |

- Adjacency matrix
  - $n \times n$  matrix, A[u,v] = 1 if  $(u,v) \in E$  and A[u,v] = 0 otherwise
  - $\bullet \ A$  is symmetric if graph is undirected

### Representation of Graphs

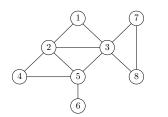

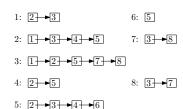

- Adjacency matrix
  - $n \times n$  matrix, A[u,v] = 1 if  $(u,v) \in E$  and A[u,v] = 0 otherwise
  - ullet A is symmetric if graph is undirected
- Linked lists
  - ullet For every vertex v, there is a linked list containing all neighbours of v.

7/28

- Assuming we are dealing with undirected graphs
- n: number of vertices
- m: number of edges, assuming  $n-1 \le m \le n(n-1)/2$
- ullet  $d_v$ : number of neighbors of v

|                                                 | Matrix | Linked Lists |
|-------------------------------------------------|--------|--------------|
| memory usage                                    |        |              |
| time to check $(u,v) \in E$                     |        |              |
| time to list all neighbours of $\boldsymbol{v}$ |        |              |

- Assuming we are dealing with undirected graphs
- n: number of vertices
- m: number of edges, assuming  $n-1 \le m \le n(n-1)/2$
- ullet  $d_v$ : number of neighbors of v

|                                                 | Matrix   | Linked Lists |
|-------------------------------------------------|----------|--------------|
| memory usage                                    | $O(n^2)$ |              |
| time to check $(u,v) \in E$                     |          |              |
| time to list all neighbours of $\boldsymbol{v}$ |          |              |

- Assuming we are dealing with undirected graphs
- n: number of vertices
- m: number of edges, assuming  $n-1 \le m \le n(n-1)/2$
- ullet  $d_v$ : number of neighbors of v

|                                                 | Matrix   | Linked Lists |
|-------------------------------------------------|----------|--------------|
| memory usage                                    | $O(n^2)$ | O(m)         |
| time to check $(u,v) \in E$                     |          |              |
| time to list all neighbours of $\boldsymbol{v}$ |          |              |

- Assuming we are dealing with undirected graphs
- n: number of vertices
- m: number of edges, assuming  $n-1 \le m \le n(n-1)/2$
- ullet  $d_v$ : number of neighbors of v

|                                                 | Matrix   | Linked Lists |
|-------------------------------------------------|----------|--------------|
| memory usage                                    | $O(n^2)$ | O(m)         |
| time to check $(u,v) \in E$                     | O(1)     |              |
| time to list all neighbours of $\boldsymbol{v}$ |          |              |

- Assuming we are dealing with undirected graphs
- n: number of vertices
- m: number of edges, assuming  $n-1 \le m \le n(n-1)/2$
- ullet  $d_v$ : number of neighbors of v

|                                                 | Matrix   | Linked Lists |
|-------------------------------------------------|----------|--------------|
| memory usage                                    | $O(n^2)$ | O(m)         |
| time to check $(u,v) \in E$                     | O(1)     | $O(d_u)$     |
| time to list all neighbours of $\boldsymbol{v}$ |          |              |

- Assuming we are dealing with undirected graphs
- n: number of vertices
- m: number of edges, assuming  $n-1 \le m \le n(n-1)/2$
- ullet  $d_v$ : number of neighbors of v

|                                                 | Matrix   | Linked Lists |
|-------------------------------------------------|----------|--------------|
| memory usage                                    | $O(n^2)$ | O(m)         |
| time to check $(u,v) \in E$                     | O(1)     | $O(d_u)$     |
| time to list all neighbours of $\boldsymbol{v}$ | O(n)     |              |

- Assuming we are dealing with undirected graphs
- n: number of vertices
- m: number of edges, assuming  $n-1 \le m \le n(n-1)/2$
- ullet  $d_v$ : number of neighbors of v

|                                                 | Matrix   | Linked Lists |
|-------------------------------------------------|----------|--------------|
| memory usage                                    | $O(n^2)$ | O(m)         |
| time to check $(u,v) \in E$                     | O(1)     | $O(d_u)$     |
| time to list all neighbours of $\boldsymbol{v}$ | O(n)     | $O(d_v)$     |

#### Outline

- Graphs
- 2 Connectivity and Graph Traversal
  - Testing Bipartiteness
- Topological Ordering

**Input:** graph G = (V, E), (using linked lists)

two vertices  $s,t\in V$ 

**Output:** whether there is a path connecting s to t in G

**Input:** graph G = (V, E), (using linked lists) two vertices  $s, t \in V$ 

**Output:** whether there is a path connecting s to t in G

• Algorithm: starting from s, search for all vertices that are reachable from s and check if the set contains t

**Input:** graph G = (V, E), (using linked lists) two vertices  $s, t \in V$ 

**Output:** whether there is a path connecting s to t in G

- Algorithm: starting from s, search for all vertices that are reachable from s and check if the set contains t
  - Breadth-First Search (BFS)

**Input:** graph G = (V, E), (using linked lists) two vertices  $s, t \in V$ 

**Output:** whether there is a path connecting s to t in G

- ullet Algorithm: starting from s, search for all vertices that are reachable from s and check if the set contains t
  - Breadth-First Search (BFS)
  - Depth-First Search (DFS)

- Build layers  $L_0, L_1, L_2, L_3, \cdots$
- $L_0 = \{s\}$
- $L_{j+1}$  contains all nodes that are not in  $L_0 \cup L_1 \cup \cdots \cup L_j$  and have an edge to a vertex in  $L_j$

- Build layers  $L_0, L_1, L_2, L_3, \cdots$
- $L_0 = \{s\}$
- $L_{j+1}$  contains all nodes that are not in  $L_0 \cup L_1 \cup \cdots \cup L_j$  and have an edge to a vertex in  $L_j$

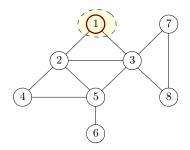

- Build layers  $L_0, L_1, L_2, L_3, \cdots$
- $L_0 = \{s\}$
- $L_{j+1}$  contains all nodes that are not in  $L_0 \cup L_1 \cup \cdots \cup L_j$  and have an edge to a vertex in  $L_j$

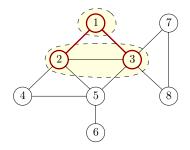

- Build layers  $L_0, L_1, L_2, L_3, \cdots$
- $L_0 = \{s\}$
- $L_{j+1}$  contains all nodes that are not in  $L_0 \cup L_1 \cup \cdots \cup L_j$  and have an edge to a vertex in  $L_j$

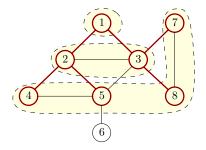

- Build layers  $L_0, L_1, L_2, L_3, \cdots$
- $L_0 = \{s\}$
- $L_{j+1}$  contains all nodes that are not in  $L_0 \cup L_1 \cup \cdots \cup L_j$  and have an edge to a vertex in  $L_j$

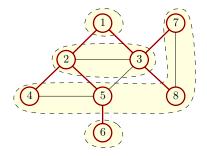

### Implementing BFS using a Queue

mark u as "visited"

```
BFS(s)

1: head \leftarrow 1, tail \leftarrow 1, queue[1] \leftarrow s

2: mark s as "visited" and all other vertices as "unvisited"

3: while head \geq tail do

4: v \leftarrow queue[tail], tail \leftarrow tail + 1

5: for all neighbours u of v do

6: if u is "unvisited" then

7: head \leftarrow head + 1, queue[head] = u
```

• Running time: O(n+m).

8:

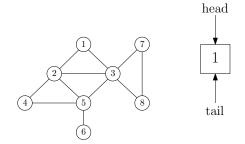

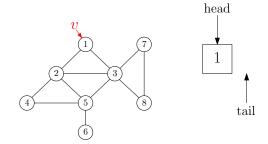

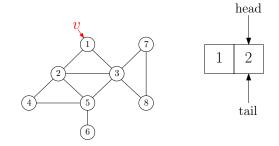

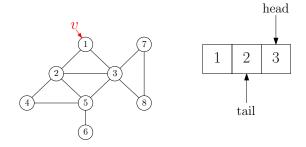

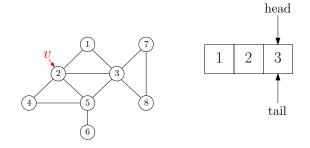

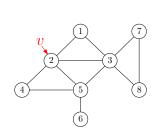

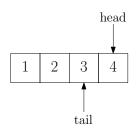

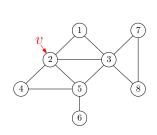

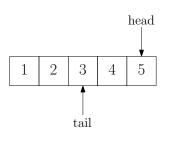

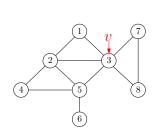

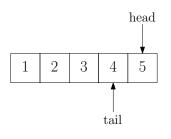

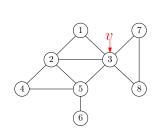

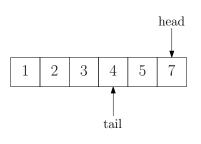

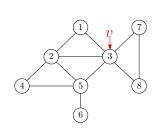

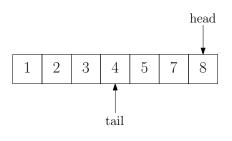

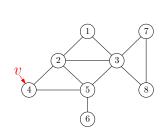

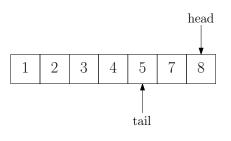

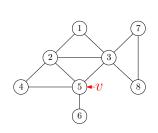

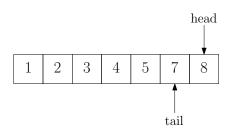

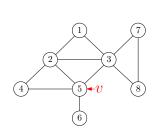

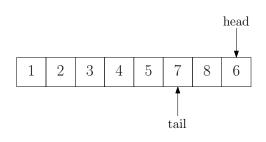

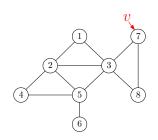

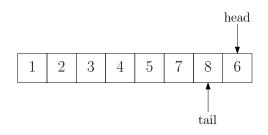

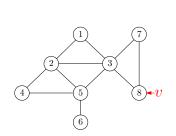

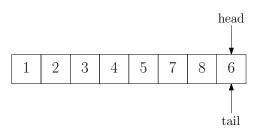

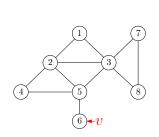

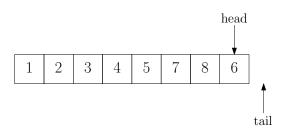

- ullet Starting from s
- Travel through the first edge leading out of the current vertex
- When reach an already-visited vertex ("dead-end"), go back
- Travel through the next edge
- If tried all edges leading out of the current vertex, go back

- ullet Starting from s
- Travel through the first edge leading out of the current vertex
- When reach an already-visited vertex ("dead-end"), go back
- Travel through the next edge
- If tried all edges leading out of the current vertex, go back

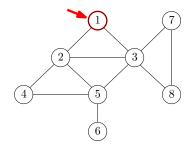

- ullet Starting from s
- Travel through the first edge leading out of the current vertex
- When reach an already-visited vertex ("dead-end"), go back
- Travel through the next edge
- If tried all edges leading out of the current vertex, go back

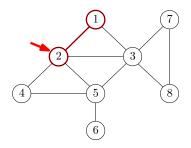

- ullet Starting from s
- Travel through the first edge leading out of the current vertex
- When reach an already-visited vertex ("dead-end"), go back
- Travel through the next edge
- If tried all edges leading out of the current vertex, go back

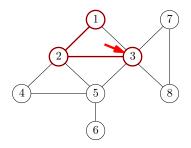

- ullet Starting from s
- Travel through the first edge leading out of the current vertex
- When reach an already-visited vertex ("dead-end"), go back
- Travel through the next edge
- If tried all edges leading out of the current vertex, go back

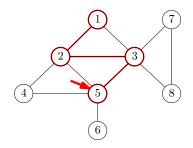

- ullet Starting from s
- Travel through the first edge leading out of the current vertex
- When reach an already-visited vertex ("dead-end"), go back
- Travel through the next edge
- If tried all edges leading out of the current vertex, go back

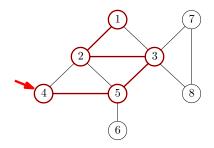

- ullet Starting from s
- Travel through the first edge leading out of the current vertex
- When reach an already-visited vertex ("dead-end"), go back
- Travel through the next edge
- If tried all edges leading out of the current vertex, go back

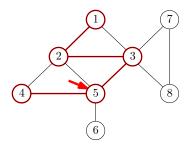

- ullet Starting from s
- Travel through the first edge leading out of the current vertex
- When reach an already-visited vertex ("dead-end"), go back
- Travel through the next edge
- If tried all edges leading out of the current vertex, go back

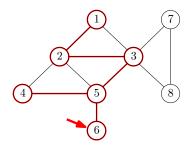

- ullet Starting from s
- Travel through the first edge leading out of the current vertex
- When reach an already-visited vertex ("dead-end"), go back
- Travel through the next edge
- If tried all edges leading out of the current vertex, go back

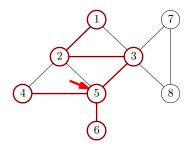

- ullet Starting from s
- Travel through the first edge leading out of the current vertex
- When reach an already-visited vertex ("dead-end"), go back
- Travel through the next edge
- If tried all edges leading out of the current vertex, go back

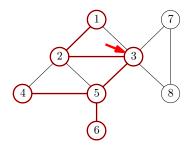

- ullet Starting from s
- Travel through the first edge leading out of the current vertex
- When reach an already-visited vertex ("dead-end"), go back
- Travel through the next edge
- If tried all edges leading out of the current vertex, go back

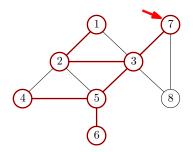

- ullet Starting from s
- Travel through the first edge leading out of the current vertex
- When reach an already-visited vertex ("dead-end"), go back
- Travel through the next edge
- If tried all edges leading out of the current vertex, go back

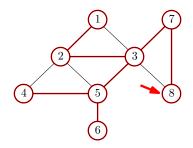

### Implementing DFS using Recurrsion

#### $\mathsf{DFS}(s)$

- 1: mark all vertices as "unvisited"
- 2: recursive-DFS(s)

#### recursive-DFS(v)

- 1: mark v as "visited"
- 2: **for** all neighbours u of v **do**
- 3: **if** u is unvisited **then** recursive-DFS(u)

#### Outline

- Graphs
- 2 Connectivity and Graph Traversal
  - Testing Bipartiteness

Topological Ordering

#### Testing Bipartiteness: Applications of BFS

**Def.** A graph G=(V,E) is a bipartite graph if there is a partition of V into two sets L and R such that for every edge  $(u,v)\in E$ , we have either  $u\in L,v\in R$  or  $v\in L,u\in R$ .

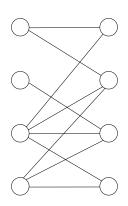

• Taking an arbitrary vertex  $s \in V$ 

- ullet Taking an arbitrary vertex  $s \in V$
- $\bullet \ \ \mathsf{Assuming} \ s \in L \ \mathsf{w.l.o.g}$

- Taking an arbitrary vertex  $s \in V$
- Assuming  $s \in L$  w.l.o.g
- ullet Neighbors of s must be in R

- Taking an arbitrary vertex  $s \in V$
- Assuming  $s \in L$  w.l.o.g
- ullet Neighbors of s must be in R
- ullet Neighbors of neighbors of s must be in L

- Taking an arbitrary vertex  $s \in V$
- Assuming  $s \in L$  w.l.o.g
- ullet Neighbors of s must be in R
- ullet Neighbors of neighbors of s must be in L
- • •

- Taking an arbitrary vertex  $s \in V$
- Assuming  $s \in L$  w.l.o.g
- ullet Neighbors of s must be in R
- ullet Neighbors of neighbors of s must be in L
- o . . .
- Report "not a bipartite graph" if contradiction was found

- Taking an arbitrary vertex  $s \in V$
- Assuming  $s \in L$  w.l.o.g
- ullet Neighbors of s must be in R
- ullet Neighbors of neighbors of s must be in L
- o . . .
- Report "not a bipartite graph" if contradiction was found
- If G contains multiple connected components, repeat above algorithm for each component

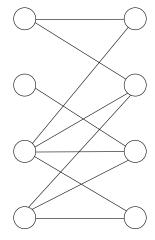

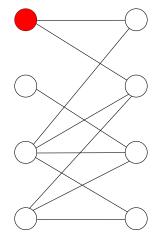

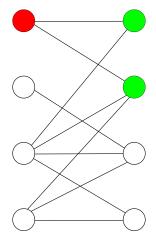

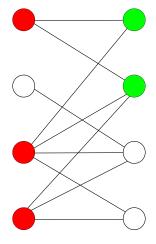

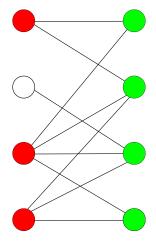

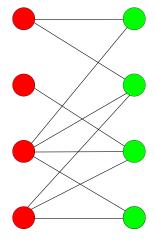

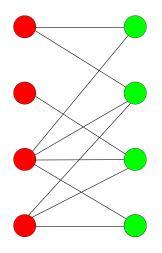

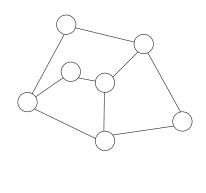

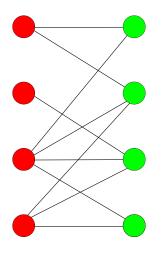

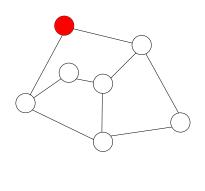

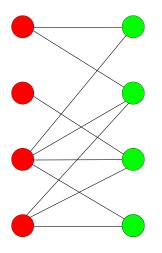

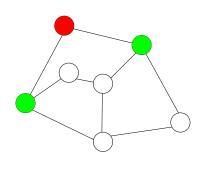

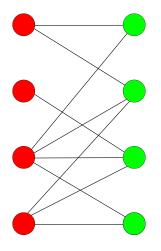

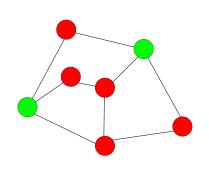

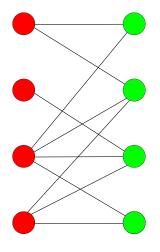

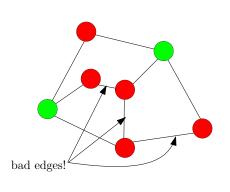

#### $\mathsf{BFS}(s)$

```
1: head \leftarrow 1, tail \leftarrow 1, queue[1] \leftarrow s

2: mark s as "visited" and all other vertices as "unvisited"

3: while head \geq tail do

4: v \leftarrow queue[tail], tail \leftarrow tail + 1

5: for all neighbours u of v do

6: if u is "unvisited" then

7: head \leftarrow head + 1, queue[head] = u

8: mark u as "visited"
```

```
test-bipartiteness(s)
 1: head \leftarrow 1, tail \leftarrow 1, queue[1] \leftarrow s
 2: mark s as "visited" and all other vertices as "unvisited"
 3: color[s] \leftarrow 0
 4: while head > tail do
        v \leftarrow queue[tail], tail \leftarrow tail + 1
 5:
        for all neighbours u of v do
 6:
             if u is "unvisited" then
 7:
                 head \leftarrow head + 1, queue[head] = u
 8:
                 mark u as "visited"
 9:
                 color[u] \leftarrow 1 - color[v]
10:
             else if color[u] = color[v] then
11:
                 print("G is not bipartite") and exit
12:
```

```
1: mark all vertices as "unvisited"
2: for each vertex v \in V do
3: if v is "unvisited" then
4: test-bipartiteness(v)
5: print("G is bipartite")
```

```
1: mark all vertices as "unvisited"

2: for each vertex v \in V do

3: if v is "unvisited" then

4: test-bipartiteness(v)

5: print("G is bipartite")
```

**Obs.** Running time of algorithm = O(n+m)

#### Outline

- Graphs
- Connectivity and Graph TraversalTesting Bipartiteness

Topological Ordering

#### Topological Ordering Problem

**Input:** a directed acyclic graph (DAG) G = (V, E)

**Output:** 1-to-1 function  $\pi: V \to \{1, 2, 3 \cdots, n\}$ , so that

 $\bullet \ \ \text{if} \ (u,v) \in E \ \text{then} \ \pi(u) < \pi(v)$ 

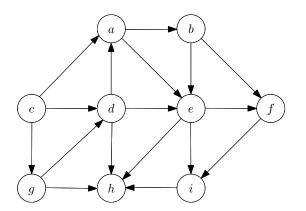

#### Topological Ordering Problem

**Input:** a directed acyclic graph (DAG) G = (V, E)

**Output:** 1-to-1 function  $\pi: V \to \{1, 2, 3 \cdots, n\}$ , so that

• if  $(u,v) \in E$  then  $\pi(u) < \pi(v)$ 

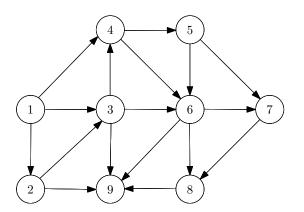

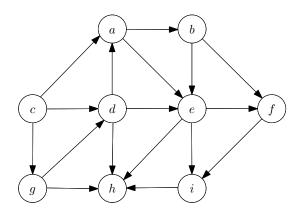

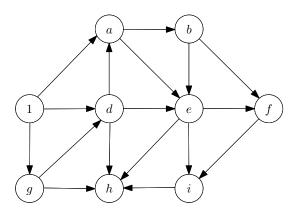

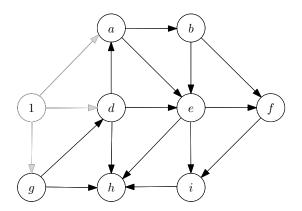

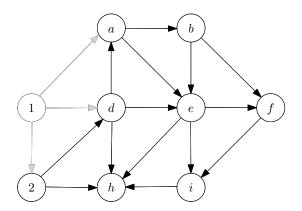

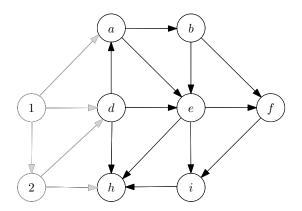

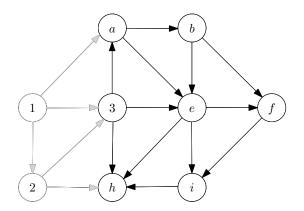

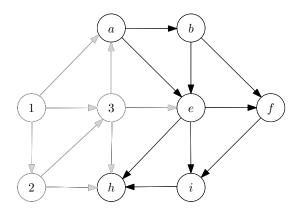

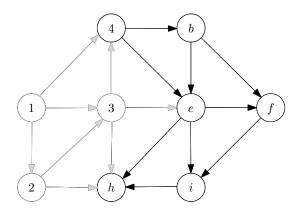

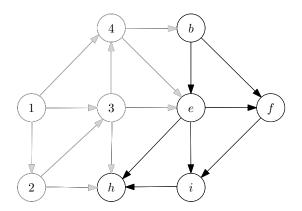

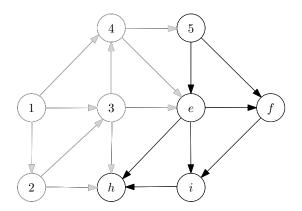

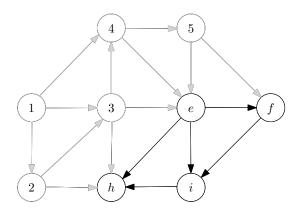

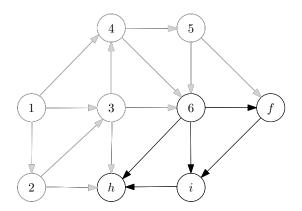

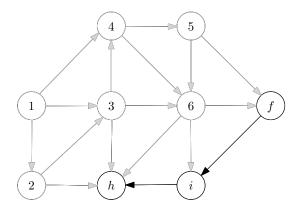

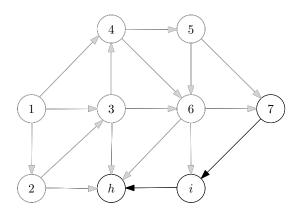

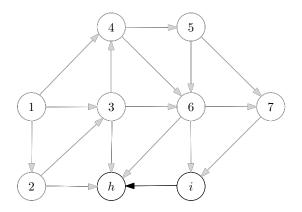

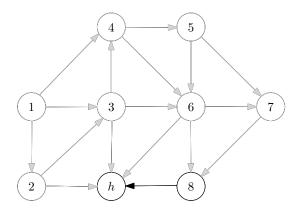

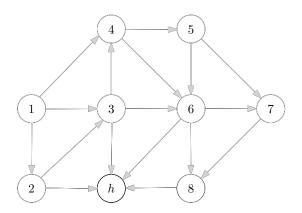

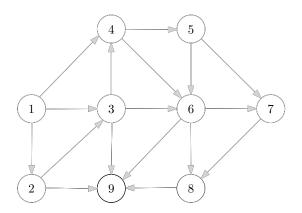

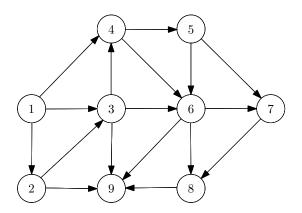

• Algorithm: each time take a vertex without incoming edges, then remove the vertex and all its outgoing edges.

**Q:** How to make the algorithm as efficient as possible?

• Algorithm: each time take a vertex without incoming edges, then remove the vertex and all its outgoing edges.

Q: How to make the algorithm as efficient as possible?

#### A:

- Use linked-lists of outgoing edges
- ullet Maintain the in-degree  $d_v$  of vertices
- Maintain a queue (or stack) of vertices v with  $d_v = 0$

#### topological-sort(G)

- 1: let  $d_v \leftarrow 0$  for every  $v \in V$
- 2: for every  $v \in V$  do
- 3: **for** every u such that  $(v, u) \in E$  **do**
- 4:  $d_u \leftarrow d_u + 1$
- 5:  $S \leftarrow \{v : d_v = 0\}, i \leftarrow 0$
- 6: while  $S \neq \emptyset$  do
- 7:  $v \leftarrow \text{arbitrary vertex in } S, S \leftarrow S \setminus \{v\}$
- 8:  $i \leftarrow i + 1, \ \pi(v) \leftarrow i$
- 9: **for** every u such that  $(v, u) \in E$  **do**
- $10: d_u \leftarrow d_u 1$
- if  $d_u = 0$  then add u to S
- 12: if i < n then output "not a DAG"
  - ullet S can be represented using a queue or a stack
  - Running time = O(n+m)

### ${\cal S}$ as a Queue or a ${\sf Stack}$

| DS             | Queue                                              | Stack                                               |
|----------------|----------------------------------------------------|-----------------------------------------------------|
| Initialization | $head \leftarrow 0, tail \leftarrow 1$             | $top \leftarrow 0$                                  |
| Non-Empty?     | $head \ge tail$                                    | top > 0                                             |
| Add(v)         |                                                    | $   top \leftarrow top + 1 $ $S[top] \leftarrow v $ |
| Retrieve v     | $v \leftarrow S[tail] \\ tail \leftarrow tail + 1$ | $v \leftarrow S[top] \\ top \leftarrow top - 1$     |

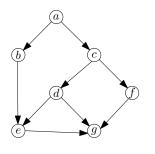

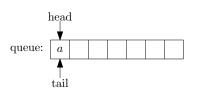

|        | a | b | c | d | e | f | g |
|--------|---|---|---|---|---|---|---|
| degree | 0 | 1 | 1 | 1 | 2 | 1 | 3 |

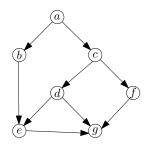

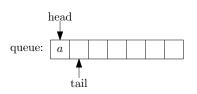

|        | a | b | c | d | e | f | g |
|--------|---|---|---|---|---|---|---|
| degree | 0 | 1 | 1 | 1 | 2 | 1 | 3 |

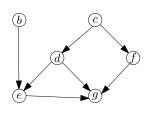

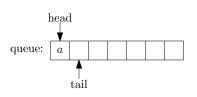

|        | a | b | c | d | e | f | g |
|--------|---|---|---|---|---|---|---|
| degree | 0 | 0 | 0 | 1 | 2 | 1 | 3 |

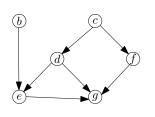

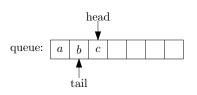

|        | a | b | c | d | e | f | g |
|--------|---|---|---|---|---|---|---|
| degree | 0 | 0 | 0 | 1 | 2 | 1 | 3 |

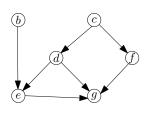

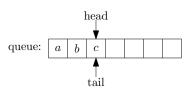

|        | a | b | c | d | e | f | g |
|--------|---|---|---|---|---|---|---|
| degree | 0 | 0 | 0 | 1 | 2 | 1 | 3 |

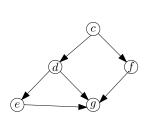

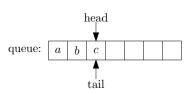

|        | a | b | c | d | e | $\int f$ | g |
|--------|---|---|---|---|---|----------|---|
| degree | 0 | 0 | 0 | 1 | 1 | 1        | 3 |

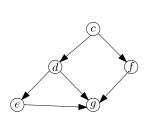

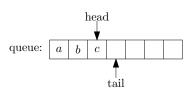

|        | a | b | c | d | e | f | g |
|--------|---|---|---|---|---|---|---|
| degree | 0 | 0 | 0 | 1 | 1 | 1 | 3 |

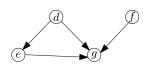

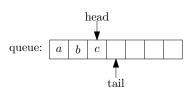

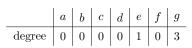

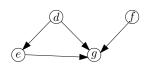

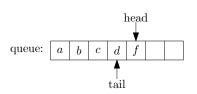

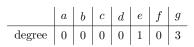

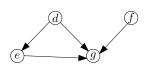

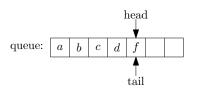

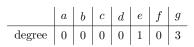

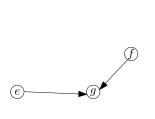

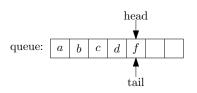

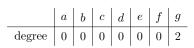

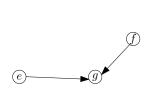

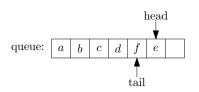

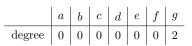

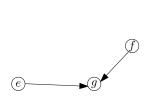

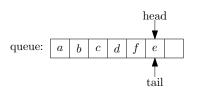

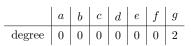

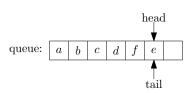

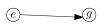

|        | a | b | c | d | e | $\int f$ | g |
|--------|---|---|---|---|---|----------|---|
| degree | 0 | 0 | 0 | 0 | 0 | 0        | 1 |

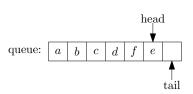

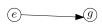

|        | a | b | c | d | e | $\int f$ | g |
|--------|---|---|---|---|---|----------|---|
| degree | 0 | 0 | 0 | 0 | 0 | 0        | 1 |

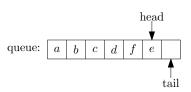

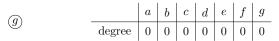

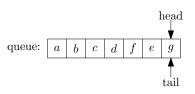

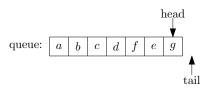